# Fabio Vitali<br>3 aprile 2000<br>2000 **Introduzione alle interfacce grafiche** Fabio Vitali 3 aprile 2000

 $\vec{r}$ 

### **Introduzione**

Oggi esaminiamo in breve:

- ◆ Come sono nate le interfacce grafiche
- ◆ Alcune teorie dell'apprendimento rilevanti
- Oggi esaminiamo in breve:<br>
 Come sono nate le interfacce grafiche<br>
 Alcuni concetti base della programmazione di<br>
interfacce grafiche<br> **Example 10** u Alcuni concetti base della programmazione di interfacce grafiche

### **Primi protagonisti**

Doug Engelbart, con Augment (anni '60), dimostrò che il computer poteva essere uno strumento di produttività personale.

Seymour Papert, con il LOGO (anni '60), dimostrò che i computer potevano essere usati da non professionisti, addirittura da bambini.

bug Engelbart, con Augment (anni '60), dimostrò che il<br> *H*erputer poteva essere uno strumento di produttività<br> *H*erputer potevano essere usati da non professionisti,<br> *HCI*<br> *HCIPICIT del a bambini.<br>
And Kay, con FLEX (a* Alan Kay, con FLEX (anni '60), e con Xerox Star (anni '70), dimostrò che la grafica poteva essere usata per le interfacce

Bill Atkinsons, realizzando il Macintosh Toolbox (primi anni '80), dimostrò che la grafica poteva essere realizzata in maniera efficiente con macchine "povere".

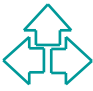

### **Teorie dell'apprendimento**

Alan Kay fu il primo ad ipotizzare l'uso sistematico della grafica. I primi studi risultarono però in sistemi sostanzialmente inutilizzabili.

Alan Kay fu il primo ad ipotizzare l'uso sistematico della<br>grafica. I primi studi risultarono però in sistemi<br>sostanzialmente inutilizzabili.<br>Il LOGO gli fece capire che i meccanismi di<br>apprendimento erano la chiave per or Il LOGO gli fece capire che i meccanismi di apprendimento erano la chiave per organizzare l'interfaccia globale. Si concentrò su due pensatori in particolare:

- ◆ Jean Piaget (cognitivista svizzero, 1896-1980)
- ◆ Jerome Bruner ("Verso una teoria dell'istruzione", 1966)

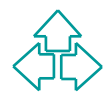

# **La teoria piagetiana**

dizionali fino all'età di 11 o 12 anni, ma sono invece molto<br>ili in altri tipi di ragionamenti, anche avanzati, che coinvolgono<br>zioni di topologia, geometria differenziale, etc.<br>ambini, crescendo dalla nascita alla maturit I bambini non sono in grado di fare ragionamenti simbolici tradizionali fino all'età di 11 o 12 anni, ma sono invece molto abili in altri tipi di ragionamenti, anche avanzati, che coinvolgono nozioni di topologia, geometria differenziale, etc. I bambini, crescendo dalla nascita alla maturità (adolescenza), passano attraverso stadi intellettuali diversi e successivi. Si possono ottenere cose molto complesse sfruttando la natura dei vari stadi, e causare problemi, frustrazioni ed ansie ignorandole. Esempio dei due bicchieri d'acqua: i bambini sotto i dieci anni, anche vedendo versare dell'acqua da un bicchiere alto e magro ad un bicchiere basso e grosso, continueranno a pensare che nel bicchiere grosso ci sta più liquido.

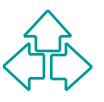

# **I tre stadi piagetiani**

- <sup>n</sup> Lo stadio **cinestetico** è quello in cui il bambino impara a muoversi, a toccare, a spostare gli oggetti, ad afferrarli e a valutarne le caratteristiche strutturali e di robustezza
- Lo stadio **cinestetico** è quello in cui il bambino impara<br>a muoversi, a toccare, a spostare gli oggetti, ad<br>afferrarli e a valutarne le caratteristiche strutturali e di<br>robustezza<br>Lo stadio **visuale** è quello in cui il bam <sup>n</sup> Lo stadio **visuale** è quello in cui il bambino osserva l'aspetto esteriore degli oggetti, lo valuta, lo confronta, ne apprezza le caratteristiche visive più importanti (forma, colore, simmetria, etc.)
- <sup>n</sup> Lo stadio **simbolico** è quello in cui il bambino valuta il significato, l'uso degli oggetti, si fa modelli mentali del mondo esterno e delle relazioni, e fa analisi simboliche non più sugli oggetti, ma su concetti astratti

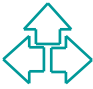

# **L'elaborazione di Bruner (1)**

ncellate. I passaggi della crescita generano *mentalità* diverse, tonome ed indipendenti: ragionano in modo diverso, hanno ilità diverse, sono in contrasto le une con le altre elaborazione dell'esperimento dei bicchieri d' Gli stadi piagetiani in realtà sono modalità sovrapposte e mai cancellate. I passaggi della crescita generano *mentalità* diverse, autonome ed indipendenti: ragionano in modo diverso, hanno abilità diverse, sono in contrasto le une con le altre L'elaborazione dell'esperimento dei bicchieri d'acqua: se nascondo il bicchiere grosso, gli stessi bambini che vedendo insistono che ci sta più liquido capiranno che ci sta la stessa quantità. Scoprendo il bicchiere si ri-convincono del contrario. E' inoltre dimostrato che le mentalità bruneriane siano estremamente "modali", e dopo aver preso il controllo lo lasciano con difficoltà: dopo aver risolto cinque problemi simbolici di fila, coloro che sono sottoposti a test vengono generalmente bloccati per ore a risolvere simbolicamente un problema che era banale risolvere visivamente.

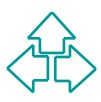

### **L'elaborazione di Bruner (2)**

Sebbene Bruner identifichi varie modalità e mentalità, le più rilevanti rimangono le mentalità create dai tre stadi piagetiani: realizzativa, iconica e simbolica.

- u *Mentalità realizzativa*: sapere dove ci si trova, in quale posizione, muoversi in un ambiente, manipolare oggetti
- u *Mentalità iconica*: riconoscere, confrontare, configurare, concretizzare
- u *Mentalità simbolica*: astrarre, concatenare catene di passi logici, dedurre

pia inevanti imiangono le mentanta create dal tre stadio<br>piagetiani: realizzativa, iconica e simbolica.<br>
• *Mentalità realizzativa*: sapere dove ci si trova, in quale<br>posizione, muoversi in un ambiente, manipolare oggetti<br> Le persone apprendono applicazioni della mentalità realizzativa con una parte del cervello sviluppata precedentemente alla parte che si occupa di applicazioni iconiche, e ancora prima di ragionamenti simbolici.

### **Lo Xerox Star**

*Doing with Images makes Symbols*

- ◆ Doing mouse mentalità realizzativa oggetti realizzati come oggetti manipolabili fisicamente
- Images icone, finestre mentalità iconica oggetti che si differenziano e rassomigliano visivamente, confrontabili, comparabili.
- **oing with Images makes Symbols**<br>
A Doing mouse mentalità realizzativa oggetti<br>
realizzati come oggetti manipolabili fisicamente<br>
<br>
A Images icone, finestre mentalità iconica oggetti<br>
che si differenziano e ra ◆ Symbols - SmallTalk - mentalità simbolica - oggetti che si prestano ad astrazioni, ragionamenti, modifiche e personalizzazioni.

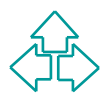

### **Caratteristiche dello Xerox Star**

#### Finestre sovrapposte

◆ permettono il confronto, facilitano la complessità fornendo contesti autonomi

#### Modelessness

◆ Si passa da una modalità all'altra senza atti di terminazioni speciali, semplicemente facendo click sulla finestra giusta

#### Object-Oriented

Finestre sovrapposte<br>
◆ permettono il confronto, facilitano la complessità fornendo<br>
contesti autonomi<br>
Modelessness<br>
◆ Si passa da una modalità all'altra senza atti di terminazioni<br>
speciali, semplicemente facendo click • l'oggetto fornisce informazioni sul tipo di azioni che è in grado di fare. Nasce la sintassi "selezione-comando"

Text editing

◆ come sbarazzarsi di modalità "insert" e modalità "replace"? Introducendo il concetto di selezione.

# **Alan Kay e le metafore**

◆ Es: lo schermo come carta su cui scrivere, disegnare, cancellare<br>uggerisce comandi, proprietà, azioni, interazioni<br>la non suggerisce la magicità dell'azione: vogliamo che<br>carta su computer sia altrettanto difficile da m ◆ Es: lo schermo come carta su cui scrivere, disegnare, cancellare Suggerisce comandi, proprietà, azioni, interazioni Ma non suggerisce la magicità dell'azione: vogliamo che la carta su computer sia altrettanto difficile da modificare e cancellare che la carta vera? E' la magia - magia comprensibile - che conta, non

l'adeguamento ad una realtà esterna

Meglio "illusione dell'utente" che "metafora"

◆ Es. il desktop come metafora deve sparire: le vere scrivanie si riempiono di carta, non si auto-ordinano, non danno aiuti quando si tratta di cercare qualcosa.

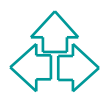

### **Alan Kay e l'end-user programming**

Il LOGO dimostrava che anche bambini o utenti poco esperti potevano programmare i computer.

SmallTalk doveva fornire il terzo stadio dell'uso di un computer, la programmazione, anche a chi non fosse un programmatore professionista.

Il LOGO dimostrava che anche bambini o utenti poco<br>esperti potevano programmare i computer.<br>SmallTalk doveva fornire il terzo stadio dell'uso di un<br>computer, la programmazione, anche a chi non fosse<br>un programmatore profes Il problema è che programmare è complesso, e richiede focalizzazione semantica che è difficile realizzare in via iconica e immediata

# **Alan Kay e gli agenti**

Piccoli elementi di software che fanno cose in<br>
modo autonomo<br>
Programmare allora sarebbe istruire gli agenti<br>
Usano intelligenza, pazienza, ricerca esaustiva<br>
Svolgono per noi compiti che richiederebbero<br>
attenzione ed in Piccoli elementi di software che fanno cose in modo autonomo Programmare allora sarebbe istruire gli agenti Usano intelligenza, pazienza, ricerca esaustiva Svolgono per noi compiti che richiederebbero attenzione ed intelligenza

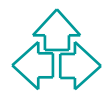

# **La programmazione grafica**

■ Elementi di computer graphic

- Elementi di gestione degli eventi
- <sup>n</sup> Elementi di controllo dell'interazione
- Tipologia dei widget
- Elementi di computer graphic<br>■ Elementi di gestione degli eventi<br>■ Elementi di controllo dell'interazione<br>■ Tipologia dei widget<br>■ Clipboard ed altre funzionalità dell'interfaccia <sup>n</sup> Clipboard ed altre funzionalità dell'interfaccia

### **Elementi di computer graphic (1)**

#### Modelli di immagine:

- ◆ Modello a tratti (stroke model): ogni oggetto del disegno è rappresentato come un tratto (oggetto grafico) con forma, colore, coordinate, spessore.
- ◆ Modello a pixel: ogni punto indirizzabile ha associato un colore.
- Modelli di immagine:<br>
◆ Modello a tratti (stroke model): ogni oggetto del disegno è<br>
rappresentato come un tratto (oggetto grafico) con forma,<br>
colore, coordinate, spessore.<br>
◆ Modello a pixel: ogni punto indirizzabile ha  $\bullet$  Modello a regioni: oggetti al tratto vengono usati per delineare delle regioni che possono essere riempite con colori costanti o blending.

Sistemi di coordinate

- Coordinate del device (pixel)
- $\bullet$  Coordinate fisiche (cm, pollici, pica, font size)
- Coordinate del modello (metri, km, miglia)

### **Elementi di computer graphic (2)**

#### Il canvas

- ◆ Più o meno tutti i modelli di disegno forniscono l'astrazione del canvas, superficie disegnabile
- $\bullet$  Un canvas ha dimensioni, profondità, unità di misura.
- ◆ Ogni canvas fornisce metodi per disegnare forme e testo.

#### Forme

- ◆ Paths: linee, archi, spline, percorsi a segmenti
- ◆ Aree chiuse: rettangoli, cerchi, ellissi, altre forme chiuse
- **Fiù o meno tutti i modelli di disegno forniscono l'astrazione<br>
del canvas, superficie disegnabile<br>
◆ Un canvas ha dimensioni, profondità, unità di misura.<br>
◆ Ogni canvas fornisce metodi per disegnare forme e testo.<br>
<b>For** • Testo: nome del font, dimensione, stile, altre informazioni sul testo: baseline, leading, height, width, ascent, descent.

**Clipping** 

- Clipping su aree regolari: il problema della chiusura (l'intersezione di rettangoli è un rettangolo, l'unione no!)
- Clipping su regioni irregolari

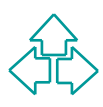

### **Elementi di gestione degli eventi (1)**

#### Windowing system

- Windowing system<br>
◆ Nella maggior parte dei sistemi grafici, esistono più<br>
processi o thread che condividiono lo schermo. Per mettere<br>
ordine a questa condivisione, esistono i sistemi a finestra.<br>
◆ I sistemi a finestre d • Nella maggior parte dei sistemi grafici, esistono più processi o thread che condividono lo schermo. Per mettere ordine a questa condivisione, esistono i sistemi a finestra.
	- u I sistemi a finestre divide lo schermo in rettangoli autonomi sovrapponibili (detti finestre) che contengono oggetti interattivi organizzati secondo una gerarchia esplicita.
	- Il windowing system è poi responsabile di arbitrare l'input e lo spazio-schermo condiviso tra tutte le finestre presenti.

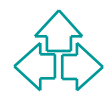

### **Elementi di gestione degli eventi (2)**

#### **Eventi**

- <ul>\n<li> L'input dell'utente, nonché molti tipi di occurrence vengono definiti "eventi". L'evento viene ricevuto dal sistema operativo e passato all'applicazione come procedure call o, in casi più complessi, come messaggio inter-processo.</li>\n<li> Ogni evento è definito da un tipo, nonché varie ulteriori informazioni (posizione del mouse, tasto premuto, stato dei modificatori).</li>\n<li> Tra i tipi di eventi:\n <ul>\n<li> Mouse button (con o senza modification), double click, function buttons, mouse movement, mouse-enter e mouse-exit, keyboard, window events</li>\n</ul>\n</li>\n<li>Il problema del redrawing: off-screen drawing, backing store (X), redraw events.</li>\n</ul>  $\bullet$  L'input dell'utente, nonché molti tipi di occorrenze vengono definiti "eventi". L'evento viene ricevuto dal sistema operativo e passato all'applicazione come procedure call o, in casi più complessi, come messaggio inter-processo.
- ◆ Ogni evento è definito da un tipo, nonché varie ulteriori informazioni (posizione del mouse, tasto premuto, stato dei modificatori).
- $\bullet$  Tra i tipi di eventi:
	- + Mouse button (con o senza modificatori), double click, function buttons, mouse movement, mouse-enter e mouse-exit, keyboard, window events
- Il problema del redrawing: off-screen drawing, backing store (X), redraw events.

### **Elementi di gestione degli eventi (3)**

Il main event loop

- I sistemi ad interfaccia grafica hanno dato inizio ad una nuova filosofia di programmi interattivi, in cui il controllo dello sviluppo dell'applicazione è lasciato all'utente.
- ◆ Il programma dunque, è controllato dagli eventi utente, ed ha un main sempre uguale, detto *Main Event Loop*:

```
filosofia di programmi interattivi, in cui il controllo dello sviluppo<br>
dell'applicazione è lasciato all'utente.<br>
◆ Il programma dunque, è controllato dagli eventi utente, ed ha un<br>
main sempre uguale, detto <i>Main Even
        Main() {
                 Initialize()
                 while (! Time_to_quit) {
                        Get_next_event(E)
                        Dispatch_event(E)
                  }
         }
```
• Ogni sistema ha una coda di eventi per processo in cui vengono messi tutti gli eventi importanti per l'applicazione. Il main event loop estrae in ordine gli eventi e li processa.

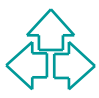

### **Elementi di gestione degli eventi (4)**

#### Filtrare gli eventi

- ◆ Spesso gli eventi gestiti dal sistema operativo sono di livello troppo basso per essere utili. Es.: eventi per la lettera 'T':
	- + Key down 16 Tasto Control
	- ← Key up 16 Oops: non era giusto!
	- + Key down 75 Tasto Shift
	- ← Key down 42 Tasto 't'
	- <sup>F</sup> Key up 42 Tasto 't'

**}**

**}**

**}**

- ← Key up 75 Tasto Shift
- troppo basso per essere utili. Es.: eventi per la lettera 'T':<br>
+ Key down 16 Tasto Control<br>
+ Key up 16 Oops: non era giusto!<br>
+ Key down 75 Tasto Shift<br>
+ Key down 42 Tasto 't'<br>
+ Key up 42 Tasto 't'<br>
+ Key up 42 Tasto • Ovviamente è necessario filtrare gli eventi non interessanti, tenendo soltanto quelli che servono. Il main event loop diventa: **Main() { Initialize()**

```
while (! Time_to_quit) {
  Get_next_event(E)
   if (! Filtered_event(E){
```

```
Dispatch_event(E)
```
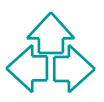

### **Elementi di gestione degli eventi (5)**

#### Nascondere il main event loop

◆ *Approccio object-oriented*: esiste una classe application che si occupa di gestire il main event loop e le procedure di quit. Il main risulta allora:

```
Ondere in filam event loop<br>
Approccio object-oriented; esiste una classe application che si<br>
occupa di gestire il main event loop e le procedure di quit. Il main<br>
isulta allora:<br>
Main () {<br>
Application myApp = new App
Main() {
       Application myApp = new Application() ;
       myApp.init() ;
       myApp.run();
 }
```
u *Approccio callback*: nel main si registra ogni tipo di evento ad ogni widget con l'indirizzo di una procedura da chiamare:

```
Main() {
  XtAddCallback(MyWidget,MyName,MyProcPtr,MyData);
```
**…**

**}**

### **Controllare l'interazione (1)**

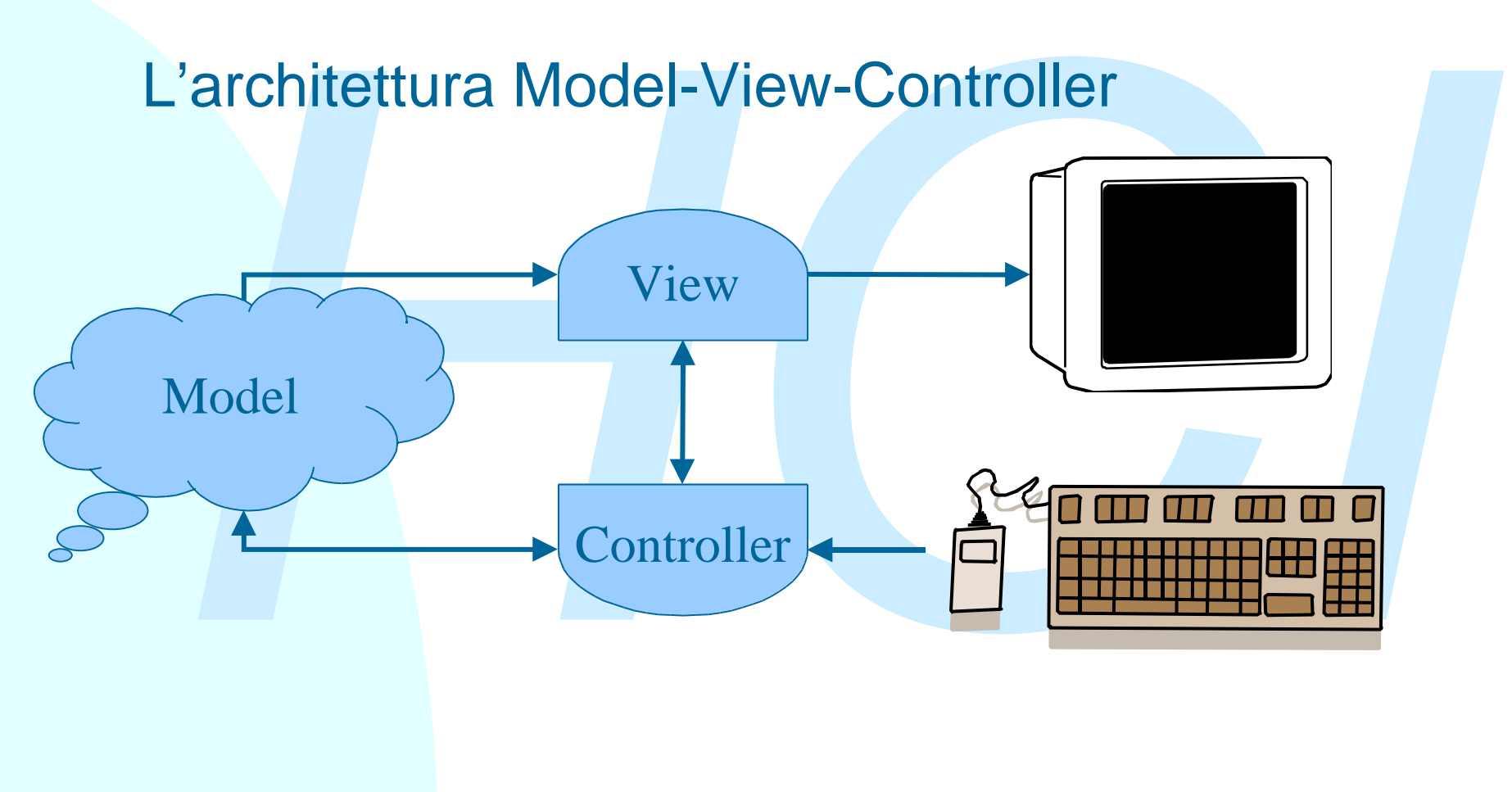

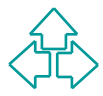

### **Controllare l'interazione (2)**

#### L'architettura Model-View-Controller

- ◆ Il modello è l'informazione che viene manipolata dall'applicazione, o anche solo dal widget.
- ◆ La view è la visualizzazione del modello sullo schermo. Possono esistere view molteplici per ogni modello.
- ◆ Il controller riceve gli input dall'utente e decide cosa significhino e cosa si debba fare.
- **Il modello** è l'informazione che viene manipolata<br> **La view è la visualizzazione del modello** sullo schermo. Possono<br> **Els view è la visualizzazione del modello** sullo schermo. Possono<br>
esistere view molteplici per ogni m ◆ Poiché controller e view sono spesso molto vicini, vengono realizzati adesso con un'unica classe, con metodi come Paint() per gestire la view, e metodi come MouseUp() per gestire il controller.
- ◆ Vanno quindi implementate separatamente le classi che implementan il modello funzionale dell'oggetto, da quelle che implementano la view. Il controller può essere associato in molti casi alla view.

### **Controllare l'interazione (3)**

#### L'architettura Model-View-Controller

◆ Perché non unire le tre parti in un'unica classe? Perché posso avere view diverse dello stesso modello (ad esempio, visione numerica e slider di una stessa variabile). Poi perché differenti architetture impongono view diverse allo stesso modello.

#### Aggiornamento del display

- ◆ Se modifico i valori del modello, c'è il problema di aggiornare adeguatamente la view. Il modo più semplice è ridisegnarla tutta, da sotto a sopra. Ma questo può essere molto complesso in certe situazioni.
- Perché non unire le tre parti in un'unica classe? Perché posso<br>avere view diverse dello stesso modello (ad esempio, visione<br>numerica e slider di una stessa variabile). Poi perché differenti<br>architetture impongono view dive • Un metodo alternativo, fornito da tutti i toolkit, è il meccanismo damage/redraw (ha anche altri nomi): la view specifica quali parti vanno ridisegnate, il windowing system identifica quali regioni sono effettivamente visibili, e chiede al modello di ridisegnare solo quelle regioni che vanno modificate.

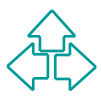

# **Tipologia dei widget (1)**

Si possono raggruppare i widget più comuni sulla base del loro modello:

- ◆ *Pulsanti*: un valore discreto di controllo dell'attivazione di un comando. Non ha uno stato. Esistono molte view diverse anche per lo stesso modello: icone, pulsanti arrotondati, ecc.
- ◆ **Check-box e radio button**: un singolo valore discreto, o booleano (check-box), o numerico e condiviso da più widget (radio button).
- **Example 1** Wilder the Community suite Data based of loro modello:<br> **Pulsanti**: un valore discreto di controllo dell'attivazione di un comando. Non ha uno stato. Esistono molte view diverse anche per lo stesso modello: ico ◆ *Slider*: un valore in un intervallo continuo e limitato. Il modello contiene quantomeno gli estremi dell'intervallo e il valore attuale. A volte non esprime un valore, ma un intervallo; in questo caso alcuni toolkit permettono di visualizzare il sottointervallo in dimensioni proporzionate. Anche qui esistono molte view diverse.

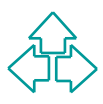

# **Tipologia dei widget (2)**

- ◆ *Menu*: un valore tra una lista anche molto grande di valori possibili. Il valore può attivare un comando, o modificare una variabile. Ogni toolkit fornisce meccanismi per gestire elenchi molto lunghi, anche non contenibili in un'unica schermata: liste scrollabili e menu gerarchici sono un esempio. Anche qui esistono molte view diverse per lo stesso modello.
- ◆ *Menu*: un valore tra una lista anche molto grande di valori<br>possibili. Il valore può attivare un comando, o modificare una<br>variabile. Ogni toolkit fornisce meccanismi per gestire elenchi<br>molto lunghi, anche non conteni ◆ *Box di testo*: il modello è una stringa di testo. Ogni toolkit fornisce meccanismi standard di interazione: movimento, selezione, clipboard. La box di testo con modello numerico o data è un widget diverso? Per il momento no, ogni toolkit fornisce un'unica box di testo e sta ad un post-processing dell'applicazione rifiutare valori mal formati.

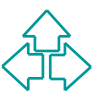

# **Tipologia dei widget (3)**

#### Device astratti

- **Franchise Constantive delived and interfaccia grafica deriva da studio precedenti di ergonomia per una quantità di controlli usati nelle macchine fisiche: manopole, pulsanti, slider, tavolette varie, ecc.<br>
 Alcuni siste**  $\bullet$  Lo studio dei widget di un'interfaccia grafica deriva da studi precedenti di ergonomia per una quantità di controlli usati nelle macchine fisiche: manopole, pulsanti, slider, tavolette varie, ecc.
	- ◆ Alcuni sistemi usavano questi controlli fisicamente. Ci si rese conto che molti di questi device avevano caratteristiche comuni e potevano essere gestiti dallo stesso codice.
	- Inoltre, in assenza di alcuni controlli fisici fondamentali, si pensò di simularne l'esistenza su schermo.

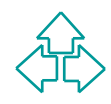

# **Tipologia dei widget (4)**

#### Device astratti

- ◆ Da qui nacque il concetto di device astratto:
	- ← Device fisico: la tastiera, il mouse, e ogni altro tipo di oggetto fisico per l'I/O effettivamente presente sulla macchina
	- <sup>F</sup> Device virtuale: la simulazione su schermo, o la reimplementazione con altro device fisico, delle caratteristiche di un device astratto.
	- <sup>F</sup> Device logico: la descrizione del modello di un input. Permette di separare l'implementazione delle funzionalità del modello da quelle del controllo del device.
- ◆ Da qui nacque il concetto di device astratto:<br>
→ Device fisico: la tastiera, il mouse, e ogni altro tipo di oggetto<br>
fisico per l'I/O effettivamente presente sulla macchina<br>
→ Device virtuale: la simulazione su schermo,  $\bullet$  I device astratti servono per rendere l'implementazione del software indipendente dalla gestione dei suoi meccanismi di input.
	- ◆ Ad esempio, il comando di quit può essere visto come un unico device logico, a cui corrispondono vari device virtuali o fisici: una voce di menu, un tasto funzione, ecc.

## **Clipboard e altre funzionalità (1)**

#### La clipboard

- Una grande invenzione del Macintosh è stato un meccanismo obbligato e centralizzato per lo scambio di informazioni tra applicazioni, la clipboard.
- Questo permette alle applicazioni di non dover implementare tutte le funzionalità desiderabili, né studiare meccanismi di scambio di informazione specifici, applicazione per applicazione.
- Le prime implementazioni della clipboard erano molto semplici: pochi formati erano gestiti, e il dato era passivo, e non si aggiornava automaticamente. Meccanismi successivi hanno notevolmente complicato e sofisticato questi meccanismi.
- Una grande invenzione del Macintosh è stato un meccanismo<br>obbligato e centralizzato per lo scambio di informazioni tra<br>applicazioni, la clipboard.<br>Questo permette alle applicazioni di non dover implementare tutte<br>le funzio • La clipboard semplice è semplicemente una locazione in memoria, dove un blocco di informazione viene tenuto per essere incluso in un'altra applicazione. Al blocco è associato un tipo, che permetta all'applicazione ricevente di sapere se può o non può includere questo tipo di dati.

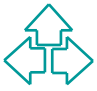

# **Clipboard e altre funzionalità (2)**

#### La clipboard

- Una prima sofisticazione è quella di permettere all'applicazione di mettere più blocchi di tipi diversi, per permettere all'applicazione ricevente di scegliere il formato più consono alle proprie capacità ed esigenze. Ad esempio, uno spreadsheet metterà un formato proprio, un formato testo ed un formato immagine degli stessi dati.
- Draphina sonsuciazione e quenta di permettere all'applicazione di<br>
mettere più blocchi di tipi diversi, per permettere all'applicazione<br>
ricevente di scegliere il formato più consono alle proprie capacità ed<br>
esigenze. Ad • Demand-based pasting: a volte non conviene mettere molti formati diversi nella clipboard (ad esempio, in X ci possono essere molti scambi di informazione tra macchine diverse). Per questo motivo si usano meccanismi di paste in cui l'informazione da incollare non viene mai copiata finché non si sa in quale forma verrà richiesta dall'applicazione ricevente.
- 30 Fabio Vitali IUM 1999/2000 ◆ Publish&subscribe (o OLE): un architettura per fare paste di informazioni vive ed aggiornabili tra un'applicazione e l'altra. Gli oggetti mantengono un contatto diretto con l'applicazione generante, e possono essere aggiornati ogi volta che l'utente lo richiede.

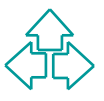

# **Clipboard e altre funzionalità (3)**

#### Undo e redo

- u I meccanismi di undo e redo sono importantissimi per permettere forgiveness e sperimentabilità di un'interfaccia. Per implementare meccanismi di undo e redo è necessario monitorare ogni comando disponibile nell'interfaccia.
- ◆ I comandi sono una chiusura logica di una serie di eventi da input: per disegnare una riga, ad esempio, ci saranno gli eventi **mousedown, mousedrag, mouseup.** Questi eventi corrispondono ad un singolo comando atomico.
- ◆ I meccanismi di undo e redo sono importantissimi per<br>
permettere forgiveness e sperimentabilità di un'interfaccia. Per<br>
implementare meccanismi di undo e redo è necessario<br>
monitorare ogni comando disponibile nell'inter ◆ Un meccanismo di undo è basato su una history list, una lista di comandi atomici eseguiti in passato. Ogni undo è l'estrazione dell'ultimo comando presente in lista, ogni redo è il suo riposizionamento in lista.
- Un modello semplice di undo prevede, per ogni estrazione, di rieseguire tutti i comandi dal primo all'ultimo presenti nella lista. Questo è ovviamente lentissimo.

### **Clipboard e altre funzionalità (4)**

#### Undo e redo

- Un secondo modello prevede che ad ogni comando sia possibile<br>associare un comando inverso: ad ogni insert corrisponde un<br>delete, ad ogni delete un insert, ad ogni shrink un expand, ecc. In<br>casi particolari, può valere la p • Un secondo modello prevede che ad ogni comando sia possibile associare un comando inverso: ad ogni insert corrisponde un delete, ad ogni delete un insert, ad ogni shrink un expand, ecc. In casi particolari, può valere la pena di memorizzare una copia dell'intero blocco di dati prima della memorizzazione.
- ◆ Esistono due tipi di comandi non inseriti nella lista della history:
	- <sup>F</sup> Comandi transienti: ad esempio, operazioni sulla finestra, scrolling, cambio di selezione, ecc., che non hanno effetto sui dati
	- <sup>F</sup> Comandi irreversibili: stampa, salvataggio, ecc. hanno effetti non o difficilmente reversibili, e quindi non entrano nella storia dei comandi.
- ◆ Undo selettivo: se si ha la sicurezza che i comandi successivi non ne sono influenzati, può essere possibile rimuovere gli effetti di un'azione precedente all'ultima. Questo viene detto undo selettivo

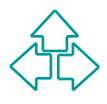

### **Clipboard e altre funzionalità (5)**

#### Undo e redo

◆ Redo intelligente: Nel modello semplice di undo, solo un<br>comando tolto dalla lista può essere rimesso dentro con il<br>comando undo. Se però i comandi sono espressi in maniera<br>parametrica, è possibile aggiungere alla lista ◆ Redo intelligente: Nel modello semplice di undo, solo un comando tolto dalla lista può essere rimesso dentro con il comando undo. Se però i comandi sono espressi in maniera parametrica, è possibile aggiungere alla lista di history un nuovo comando mai eseguito dall'utente corrispondente all'ultimo comando eseguito su una nuova selezione.

#### **Macro**

• Una gestione sofisticata ed intelligente dei comandi, implementati in maniera parametrica, permette di realizzare con poco sforzo un linguaggio di macro, che corrisponde all'esecuzione controllata di una sequenza di comandi atomici.

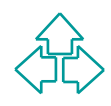

# **Conclusioni**

Oggi abbiamo parlato di

- u Alcuni importanti personaggi nello sviluppo di interfacce grafiche
- Oggi abbiamo parlato di<br>
 Alcuni importanti personaggi nello sviluppo di<br>
interfacce grafiche<br>
 La teoria piagetiana, quella bruneriana, e il loro<br>
sfruttamento per la realizzazione dello Xerox Star<br>
 La programmazione ◆ La teoria piagetiana, quella bruneriana, e il loro sfruttamento per la realizzazione dello Xerox Star
	- La programmazione basata su eventi
	- ◆ Creazione, tipologia ed uso di widget ed altri aspetti dell'interfaccia grafica.

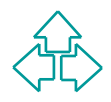

### **Riferimenti**

**A. Kay, "User Interface: a Personal View", in B.<br>
Laurel, The Art of Human-Computer Interface<br>
Design, Addison Wesley, 1990<br>
<b>D. Olsen, Jr., Developing User Interfaces**, Morgan e<br>
Kaufman, 1998 **n** A. Kay, "User Interface: a Personal View", in B. *Laurel, The Art of Human-Computer Interface Design, Addison Wesley, 1990*

<sup>n</sup> D. Olsen, Jr., *Developing User Interfaces*, Morgan e Kaufman, 1998